# **Object 1 Інженерія знань**

# **6 курс, осінь 2021**

- Доц. Баклан І.В.
- Email:  $iaa@ukr.net$
- Web: baklaniv.at.ua

**Лекція 6** 

# **Приклад створення бази знань у вигляді мережі фреймів**

### **Приклад реалізації бази знань родинних відносин**

Реалізувати базу знань для родинних відносин. Повинні відслідковуватися відносини: батько, мати, син, дочка, бабуся, дідусь, чоловік, дружина, онук, онучка, теща, свекруха. Передбачити автоматичне коректування всіх родинних зв'язків при занесенні одиничної інформації про нову людину.

### **Реалізація на FRL**

### *Огляд функцій*

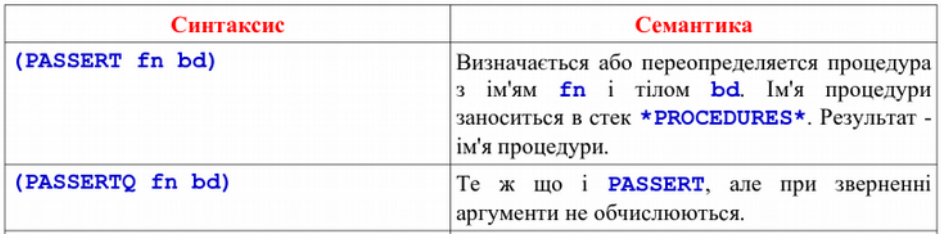

#### **(PASSERTQ ADD () ...)**

Додавання одиничної інформації в мережу фреймів із зазначенням імені, прізвища, віку, статі, імені матері і батька, імені чоловіка (дружини) персонажа. Передбачене автоматичне коректування всіх родинних зв'язків. Якщо будьяка з полів порожньо, необхідно ввести символ \*.

#### **(PASSERTQ ADD ()** ; Блок введення інформації про людину **(PRINC "PNAME: ") (SETQ NAME (READ INPUT))**

**(FINSTANTIATE FAMILY NAME) (FPUT NAME PNAME \$VALUE NAME) (PRINC "PSERNAME: ") (SETQ SERNAME (READ INPUT)) (FPUT NAME PSERNAME \$VALUE SERNAME) (PRINC "AGE: ") (SETQ AGE (READ INPUT)) (FPUT NAME PAGE \$VALUE AGE) (PRINC "POL (M/F): ") (SETQ POL (READ INPUT)) (FPUT NAME PPOL \$VALUE POL) (PRINC "FATHER: ") (SETQ FATHER (READ INPUT))** ; Додаємо в батьківський фрейм інформацію про дитину **(COND ((NOT (EQUAL FATHER '\*))** 

**( (FPUT NAME PFATHER \$VALUE FATHER) (FPUT FATHER PCHILDREN \$VALUE NAME) )) ) (PRINC "MOTHER: ") (SETQ MOTHER (READ INPUT))** ; Додаємо в материнський фрейм інформацію про дитину **(COND ((NOT (EQUAL MOTHER '\*)) ( (FPUT NAME PMOTHER \$VALUE MOTHER) (FPUT MOTHER PCHILDREN \$VALUE**

```
NAME)
         ))
     )
     ; Додаємо в інформацію про чоловіка /
дружину
     (COND ((EQUAL POL 'M)
              (
                    (PRINC "WIFE: ")
(SETQ WIFE (READ INPUT))
                   ; Додаємо у фрейм дружини
інформацію про чоловіка
                    (COND ((NOT (EQUAL WIFE
'*)) 
                        (
                             (FPUT NAME PWIFE
                        $VALUE WIFE)
```
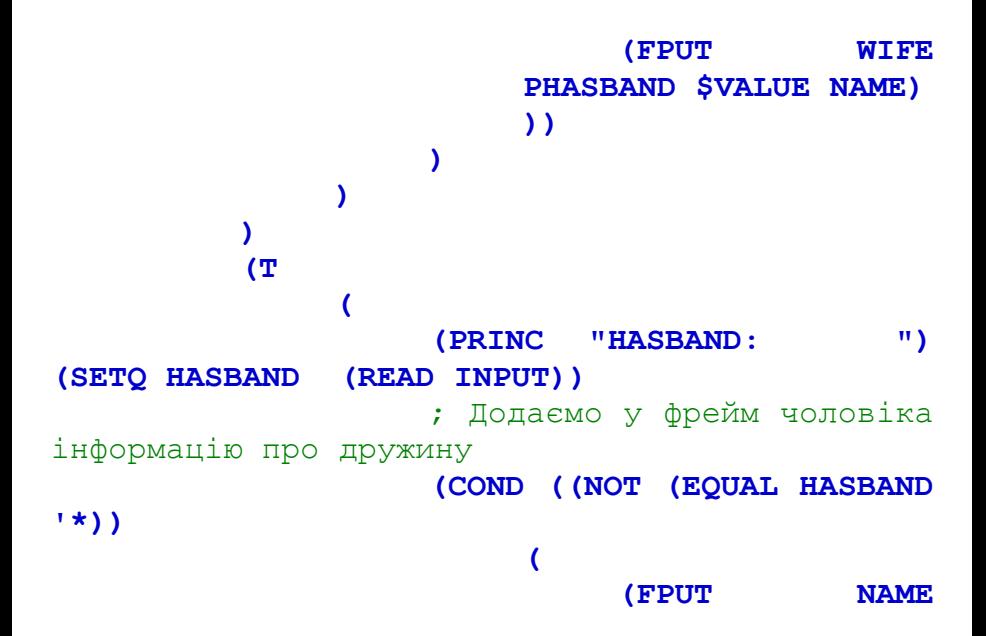

**PHASBAND** *SVALUE* **HASBAND)** (FPUT **HASBAND PWIFE SVALUE** NAME)  $)$ (PASSERTQ GETFATHEROF (person) ...) Визначення імені батька персонажа **person.** 

```
(PASSERTQ GETFATHEROF (PERSON)
     (COND 
         ; Перевірка існування фрейму
          ((NULL (MEMBER PERSON (CDR
    *FRAMES*))) 
                                        ERROR!
                                         _WRONG
                                         _PERSO
                                        N_NAME
                                        !)
         ; Отримання імені батька персонажа
          (T (CAR (FGET PERSON PFATHER)))
    )
```
**)**

**(PASSERTQ GETMOTHEROF (person) ...)** Визначення імені матері персонажаа **person**.

#### **(PASSERTQ GETMOTHEROF (PERSON) (COND**

**)**

**)**

- ; Перевірка існування фрейму
- **((NULL (MEMBER PERSON (CDR \*FRAMES\*)))**

**ERROR!**

- **\_WRONG\_PERS ON\_NAME!)**
- ; Отримання імені матері персонажа **(T (CAR (FGET PERSON PMOTHER)))**

(PASSERTQ GETSONOF (person) ...) Визначення імен всіх синів персонажа **person**. (PASSERTO GETSONOF (PERSON) **(COND** 

; Перевірка існування фрейму  $(MULL)$ (MEMBER PERSON  $(CDR)$  $*$ FRAMES\* $)$ )

**ERROR! WRONG PERS** ON NAME!)

(ፓ

 $(SETO R'() )$ ; Отримання списку всіх дітей (SETO S (FGET PERSON

#### **PCHILDREN))**

**(LOOP**

; Повертаємо результат після досягнення кінця списку **((NULL S) (REVERSE R))** ; Додаємо в результат тільки хлопчиків **(COND ((EQUAL (CAR (FGET (CAR S) PPOL)) "M") (SETQ R (CONS (CAR S) R))) )** ; Отримуємо залишок списку **(SETQ S (CDR S)) ) )**

 $\lambda$  $\lambda$ 

**(PASSERTQ GETDAUGHTEROF (person) ...)** Визначення імен всіх дочок персонажа **person**.

**(PASSERTQ GETDAUGHTEROF (PERSON) (COND**  ; Перевірка існування фрейму **((NULL (MEMBER PERSON (CDR \*FRAMES\*)))** 

**ERROR! \_WRONG \_PERSO N\_NAME !)**

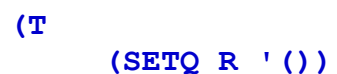

; Отримання списку всіх дітей **(SETQ S (FGET PERSON PCHILDREN)) (LOOP** ; Повертаємо результат після досягнення кінця списку **((NULL S) (REVERSE R))** ; Додаємо в результат тільки дівчаток **(COND ((EQUAL (CAR (FGET (CAR S) PPOL)) "F") (SETQ R (CONS (CAR S) R))) )** ; Отримуємо залишок списку **(SETQ S (CDR S))**

 $\rightarrow$  $\sum$  $\sum$ Ŷ

**(PASSERTQ GETCHILDRENOF (person) ...)** Визначення імен всіх дітей персонажа **person**.

```
(PASSERTQ GETCHILDRENOF (PERSON)
     (COND 
         ; Перевірка існування фрейму
          ((NULL (MEMBER PERSON (CDR
*FRAMES*))) 
                                      ERROR!
```
**)**

**)**

```
_WRONG_PERS
                          ON_NAME!)
; Отримання списку всіх дітей
(T (FGET PERSON PCHILDREN))
```
**(PASSERTQ GETGRANDFATHEROF (person) ...)** Визначення імен всіх дідусів персонажа **person**.

```
(PASSERTQ GETGRANDFATHEROF (PERSON)
     (COND 
         ; Перевірка існування фрейму
         ((NULL (MEMBER PERSON (CDR
*FRAMES*)))
```
**ERROR! \_WRONG\_PERS ON\_NAME!)**

**(SETQ R '())**

```
; Отримання імені дідуся по
материнській лінії
(SETQ R (CONS (CAR (FGET (CAR (FGET PERSON
PMOTHER)) PFATHER)) R))
              ; Отримання імені дідуся по
батьківській лінії
(SETQ R (CONS (CAR (FGET (CAR (FGET PERSON
PFATHER)) PFATHER)) R))
              (REVERSE R)
         )
    )
)
```
**(PASSERTQ GETGRANDMOTHEROF (person) ...)** Визначення імен всіх бабусь персонажа **person**. **(PASSERTQ GETGRANDMOTHEROF (PERSON) (COND**  ; Перевірка існування фрейму **((NULL (MEMBER PERSON (CDR \*FRAMES\*)))** 

> **ERROR! \_WRONG \_PERSO N\_NAME !)**

**(SETQ R '())** ; Отримання імені бабусі по материнській лінії **(SETQ R (CONS (CAR (FGET (CAR (FGET PERSON PMOTHER)) PMOTHER)) R))** ; Отримання імені бабусі по батьківській лінії **(SETQ R (CONS (CAR (FGET (CAR (FGET PERSON PFATHER)) PMOTHER)) R)) (REVERSE R) ) )**

**)**

```
(PASSERTQ GETGRANDPERENTSOF
(person) ...)
    Визначення імен всіх прабатьків персонажа
person.
(PASSERTQ GETGRANDPERENTSOF (PERSON)
     (COND 
         ; Перевірка існування фрейму
         ((NULL (MEMBER PERSON (CDR
*FRAMES*))) 
                                     ERROR!
                                 _WRONG_PERS
                                ON_NAME!)
         (T 
              (SETQ R '())
              ; Отримання імені бабусі по
```
**(REVERSE R)**

материнській лінії **(SETQ R (CONS (CAR (FGET (CAR (FGET PERSON PMOTHER)) PFATHER)) R))** ; Отримання імені бабусі по батьківській лінії **(SETQ R (CONS (CAR (FGET (CAR (FGET PERSON PFATHER)) PMOTHER)) R))** ; Отримання імені дідуся по батьківській лінії **(SETQ R (CONS (CAR (FGET (CAR (FGET PERSON PFATHER)) PFATHER)) R))**

материнській лінії **(SETQ R (CONS (CAR (FGET (CAR (FGET PERSON PMOTHER)) PMOTHER)) R))**

; Отримання імені дідуся по

#### **) ) ) (PASSERTQ GETWIFEOF (person) ...)** Визначення імені дружини персонажа **person**.

#### **(PASSERTQ GETWIFEOF (PERSON) (COND**  ; Перевірка існування фрейму **((NULL (MEMBER PERSON (CDR \*FRAMES\*)))**

**ERROR!**

**\_WRONG\_PERS ON\_NAME!)**

; Отримання імені дружини

### (T (CAR (FGET PERSON PWIFE)))  $\lambda$ ١

**(PASSERTQ GETHASBANDOF (person) ...)** Визначення імені чоловіка персонажа **person**.

```
(PASSERTQ GETHASBANDOF (PERSON)
     (COND 
         ; Перевірка існування фрейму
         ((NULL (MEMBER PERSON (CDR
*FRAMES*))) 
                                      ERROR!
```

```
_WRONG_PERS
ON_NAME!)
```

```
; Отримання імені чоловіка
```
**)**

**)**

**(T (CAR (FGET PERSON PHASBAND)))**

**(PASSERTQ GETGRANDSONOF (person) ...)** Визначення імен всіх онуків (чоловіків) персонажа **person**.

**(PASSERTQ GETGRANDSONOF (PERSON) (COND**  ; Перевірка існування фрейму **((NULL (MEMBER PERSON (CDR \*FRAMES\*))) ERROR!**

> **\_WRONG\_PERS ON\_NAME!)**

```
(T
```
**(SETQ R '())**

; Отримання списку всіх дітей

**(SETQ S (FGET PERSON PCHILDREN)) (LOOP** ; Повертаємо результат після досягнення кінця списку **((NULL S) (REVERSE R))** ; Отримання списку всіх онуків **(SETQ S1 (FGET (CAR S) PCHILDREN)) (LOOP ((NULL S1) T)** ; Додаємо в результат тільки хлопчиків **(COND ((EQUAL (CAR (FGET (CAR S1) PPOL)) "M")** 

```
(SETQ R (CONS
                    (CAR S1) R))) )
                    ; Отримуємо залишок
               списку онуків
                    (SETQ S1 (CDR S1))
               )
               ; Отримуємо залишок списку
          дітей
               (SETQ S (CDR S))
          )
     )
)
```
**)**

**(PASSERTQ GETGRANDDAUGHTEROF (person) ...)** Визначення імен всіх онучок персонажа **person**. **(PASSERTQ GETGRANDDAUGHTEROF (PERSON)**

```
(COND 
         ; Перевірка існування фрейму
         ((NULL (MEMBER PERSON (CDR
*FRAMES*)))
```
**ERROR! \_WRONG \_PERSO N\_NAME !)**

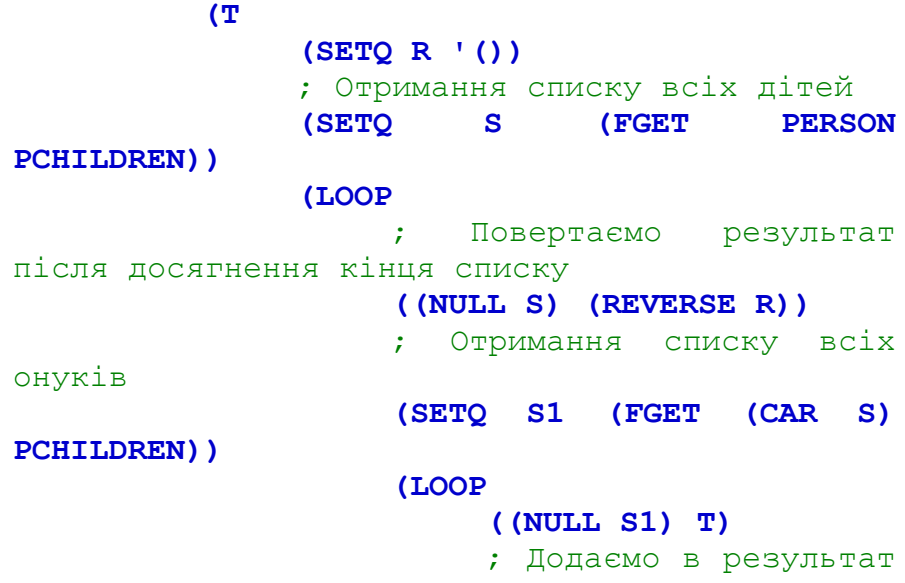

```
тільки дівчаток
                          (COND ((EQUAL (CAR
(FGET (CAR S1) PPOL)) "F") 
                               (SETQ R (CONS
                          (CAR S1) R)))
                         )
                         ; Отримуємо залишок
                    списку онуків
                          (SETQ S1 (CDR S1))
                    )
                     ; Отримуємо залишок списку
               дітей
                    (SETQ S (CDR S))
               )
          )
     )
```

```
(PASSERTQ GETGRANDCHILDRENOF
(person) ...)
    Визначення імен всіх онуків персонажа person.
(PASSERTQ GETGRANDCHILDRENOF (PERSON)
     (COND 
         ; Перевірка існування фрейму
         ((NULL (MEMBER PERSON (CDR
*FRAMES*))) 
                                      ERROR!
                                  _WRONG_PERS
                                 ON_NAME!)
         (T 
              (SETQ R '())
              ; Отримання списку всіх дітей
```
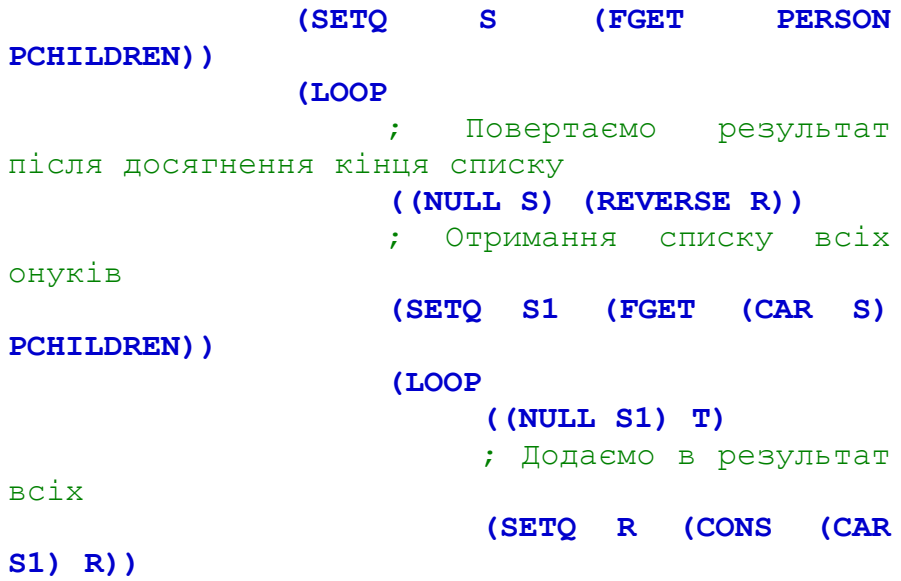

```
; Отримуємо залишок
                    списку онуків
                          (SETQ S1 (CDR S1))
                     )
                     ; Отримуємо залишок списку
               дітей
                     (SETQ S (CDR S))
               )
          )
     )
)
```

```
(PASSERTQ GETTESHAOF (person) ...)
    Визначення імен тещі персонажа person.
(PASSERTQ GETTESHAOF (PERSON)
     (COND 
         ; Перевірка існування фрейму
          ((NULL (MEMBER PERSON (CDR
*FRAMES*))) 
                                       ERROR!
                                   _WRONG_PERS
                                  ON_NAME!)
         ; Отримуємо ім'я тещі
          (T (CAR (FGET (CAR (FGET PERSON
PWIFE)) PMOTHER)))
     )
```
(PASSERTO GETSVEKROVOF (person) ...) Визначення імен свекрухи персонажа **person**.

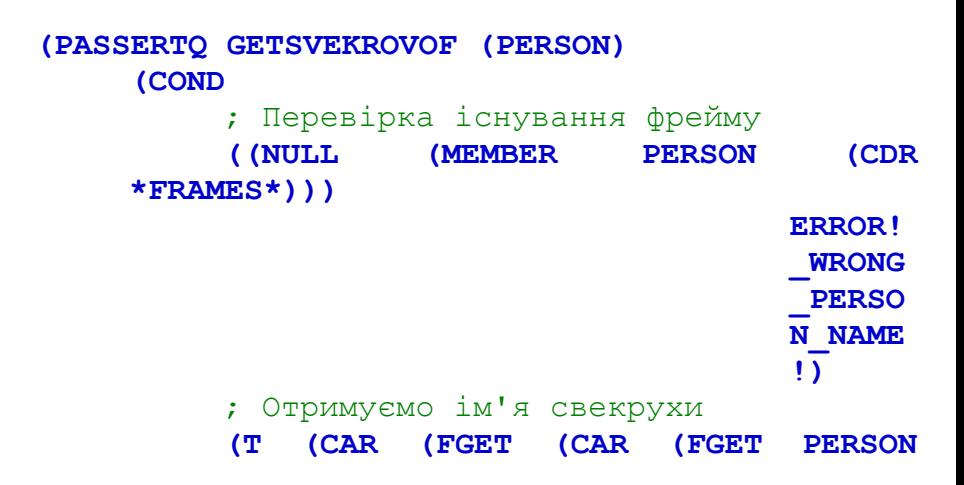

```
PHASBAND)) PMOTHER)))
     )
)
```
*Приклади використання*

Нехай маємо:

**)**

```
(DEFRAMEQ IVAN
    (PNAME ($VALUE (IVAN)))
    (PSERANAME ($VALUE (IVANCHENKO)))
    (PAGE ($VALUE (75)))
    (PPOL ($VALUE (M)))
    (PWIFE ($VALUE (MARIA)))
    (PCHILDREN ($VALUE (IGOR) (DARYNA) 
(MYKOLA)))
```
**(DEFRAMEQ MARIA (MYKOLA))) )**

**(PNAME (\$VALUE (MARIA))) (PSERANAME (\$VALUE (PETRENKO))) (PAGE (\$VALUE (68))) (PPOL (\$VALUE (F))) (PHASBAND (\$VALUE (IVAN))) (PCHILDREN (\$VALUE (IGOR) (DARYNA)**  **(DEFRAMEQ PETRO**

**)**

**(PNAME (\$VALUE (PETRO))) (PSERANAME (\$VALUE (SEMENCHENKO))) (PAGE (\$VALUE (84))) (PPOL (\$VALUE (M))) (PWIFE (\$VALUE (KATERYNA))) (PCHILDREN (\$VALUE (OLEG) (VERA)))**

**(DEFRAMEQ KATERYNA (PPOL (\$VALUE (F)))**

**)**

**(PNAME (\$VALUE (KATERYNA))) (PSERANAME (\$VALUE (GARMASH))) (PAGE (\$VALUE (86))) (PHASBAND (\$VALUE (PETRO))) (PCHILDREN (\$VALUE (OLEG) (VERA)))** **(DEFRAMEQ IGOR**

**)**

**(PNAME (\$VALUE (IGOR))) (PSERANAME (\$VALUE (IVANCHENKO))) (PAGE (\$VALUE (51))) (PPOL (\$VALUE (M))) (PMOTHER (\$VALUE (MARIA))) (PFATHER (\$VALUE (IVAN)))**

**(DEFRAMEQ DARYNA**

**)**

**(PNAME (\$VALUE (DARYNA))) (PSERANAME (\$VALUE (IVANCHENKO))) (PAGE (\$VALUE (48))) (PPOL (\$VALUE (F))) (PMOTHER (\$VALUE (MARIA))) (PFATHER (\$VALUE (IVAN)))**

**(DEFRAMEQ MYKOLA**

**)**

**(PNAME (\$VALUE (MYKOLA))) (PSERANAME (\$VALUE (IVANCHENKO))) (PAGE (\$VALUE (46))) (PPOL (\$VALUE (M))) (PMOTHER (\$VALUE (MARIA))) (PFATHER (\$VALUE (IVAN))) (PWIFE (\$VALUE (VERA))) (PCHILDREN (\$VALUE (JEVGEN) (OLYA)))** **(DEFRAMEQ VERA**

**)**

**(PNAME (\$VALUE (VERA))) (PSERANAME (\$VALUE (SEMENCHENKO))) (PAGE (\$VALUE (44))) (PPOL (\$VALUE (F))) (PMOTHER (\$VALUE (KATERYNA))) (PFATHER (\$VALUE (PETRO))) (PHASBAND (\$VALUE (MYKOLA))) (PCHILDREN (\$VALUE (JEVGEN) (OLYA)))** **(DEFRAMEQ OLEG (PNAME (\$VALUE (OLEG))) (PSERANAME (\$VALUE (GARMASH))) (PAGE (\$VALUE (48))) (PPOL (\$VALUE (M))) (PMOTHER (\$VALUE (KATERYNA))) (PFATHER (\$VALUE (PETRO)))**

**)**

**(DEFRAMEQ JEVGEN**

**)**

**(PNAME (\$VALUE (JEVGEN))) (PSERANAME (\$VALUE (SEMENCHENKO))) (PAGE (\$VALUE (20))) (PPOL (\$VALUE (M))) (PMOTHER (\$VALUE (VERA))) (PFATHER (\$VALUE (MYKOLA)))**

**(DEFRAMEQ OLYA**

**)**

**(PNAME (\$VALUE (OLYA))) (PSERANAME (\$VALUE (SEMENSHENKO))) (PAGE (\$VALUE (14))) (PPOL (\$VALUE (F))) (PMOTHER (\$VALUE (VERA))) (PFATHER (\$VALUE (MYKOLA)))**

**Сделаем несколько запросов к исходной системе фреймов:** Мама Вєри: **(GETMOTHEROF VERA)** —> KATERYNA Папа Олега: **(GETFATHEROF OLEG)** —> PETRO Сини Івана: **(GETSONOF IVAN)**  $\longrightarrow$  (IGOR MYKOLA) Дочери Катерини: **(GETDAUGHTEROF KATERYNA)**  $\rightarrow$  (VERA) Діти Марії: **(GETCHILDRENOF MARIA)** —> (IGOR DARYNA MYKOLA) Сини Євгена: **(GETSONOF JEVGEN)**

 $\Rightarrow$  NIL Бабусі Євгена: **(GETGRANDMOTHEROF JEVGEN)**  $\rightarrow$  (KATERYNA MARIA) Дедусі Олі: **(GETGRANDFATHEROF OLYA)** —> (PETRO IVAN) Прабатьки Олі: **(GETGRANDPERENTSOF OLYA)** —> (KATERYNA PETRO MARIA IVAN) Жена Івана: **(GETWIFEOF IVAN)**  $\implies$  MARIA Чоловік Марії: **(GETHASBANDOF MARIA)**  $\implies$  IVAN Онук Петра: **(GETGRANDSONOF PETRO)**  $\longrightarrow$  (JEVGEN)

Онука Петра: **(GETGRANDDAUGHTEROF PETRO)** —> (OLYA)

Онуки (усі) Петра: **(GETGRANDCHILDRENOF PETRO)** — > (JEVGEN OLYA)

Теща Миколи: **(GETTESHAOF MYKOLA)**

—> KATERYNA

Свекруха Вєри: **(GETSVEKROVOF VERA)** MARIA

#### **Додамо членів родини:**  $\overline{a}$

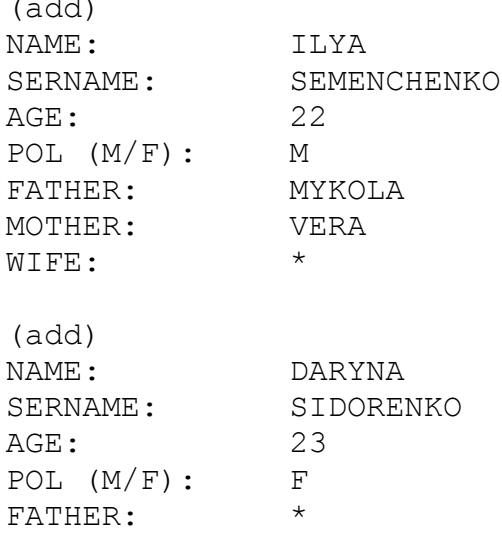

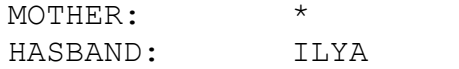

### Комбінуя запити, можемо отримувати відповіді на складні питання.

Наприклад, визначимо вік тещі батька Олі:

(FGET (GETTESHAOF (GETFATHEROF OLYA)) PAGE)

 $\Rightarrow$  (86)

## **Наступна лекція буде присвячена прикладу створення бази знань на мові Prolog.**